Subject: Re: One Main TopWindow and several others TopWindows, how? Posted by [fudadmin](https://www.ultimatepp.org/forums/index.php?t=usrinfo&id=2) on Sun, 19 Mar 2006 07:37:56 GMT [View Forum Message](https://www.ultimatepp.org/forums/index.php?t=rview&th=450&goto=1794#msg_1794) <> [Reply to Message](https://www.ultimatepp.org/forums/index.php?t=post&reply_to=1794)

ok, I need something like this:

#include <CtrlLib/CtrlLib.h>

GUI\_APP\_MAIN { TopWindow w1main; TopWindow w2; TopWindow w3;

 w1main.SetRect(0,0,100,100); w1main.OpenMain(); w1main.Title("w1main").Run();

 w2.SetRect(200,200,200,200); w2.Open(&w1main); w2.Title("w2").Run();

 w3.SetRect(400,400,300,300); w3.Open(&w1main); w3.Title("w3").Run(); }

How to make it work?

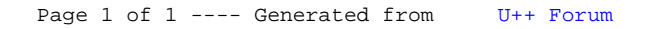